# Package 'squashinformr'

May 1, 2020

Title Politely Web Scrape Data from SquashInfo

Version 0.1.2

Author Hayden MacDonald [aut, cre]

Maintainer Hayden MacDonald <hayden.macdonald.8778@gmail.com>

Description Scrape SquashInfo <http://www.squashinfo.com/> for data on the Professional Squash Association World Tour and other squash events. 'squashinformr' functions scrape, parse, and clean data associated with players, tournaments, and rankings.

**Depends**  $R (= 3.5.0)$ 

**Imports** dplyr ( $> = 0.8.5$ ), plyr ( $> = 1.8.6$ ), tibble ( $> = 2.1.3$ ), lubridate ( $> = 1.7.4$ ), stringr ( $> = 1.4.0$ ), tidyr ( $> = 1.0.2$ ), rvest ( $> = 0.3.3$ ), xml2 ( $> = 1.2.5$ ), polite ( $> = 0.1.1$ ), naniar (>= 0.5.0), janitor (>= 1.2.0), Hmisc (>= 4.4-0), rlang (>= 0.4.5)

Suggests testthat, covr, knitr, rmarkdown

License GPL-3

Encoding UTF-8

LazyData true

URL <https://github.com/HaydenMacDonald/squashinformr>

BugReports <https://github.com/HaydenMacDonald/squashinformr/issues> RoxygenNote 7.1.0 NeedsCompilation no Repository CRAN Date/Publication 2020-05-01 18:30:02 UTC

## R topics documented:

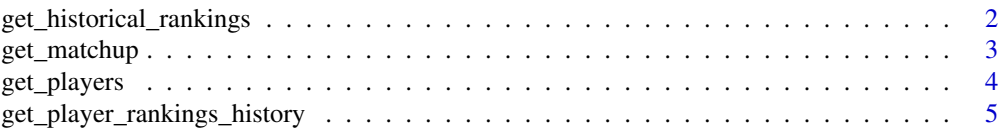

<span id="page-1-0"></span>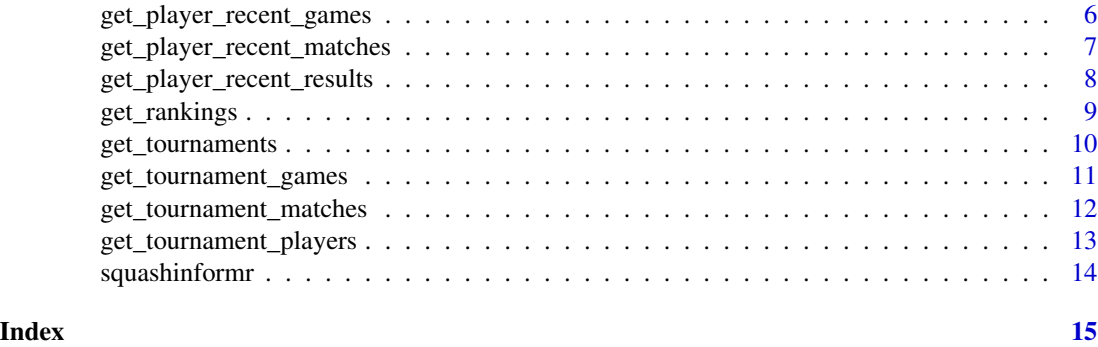

get\_historical\_rankings

*Get historical PSA rankings from SquashInfo*

#### Description

Given a year, abbreviated month, competition category, and number of top players, get\_historical\_rankings() returns the corresponding historical PSA rankings table.

#### Usage

```
get_historical_rankings(year = NULL, month = NULL, category = NULL, top = NULL)
```
#### Arguments

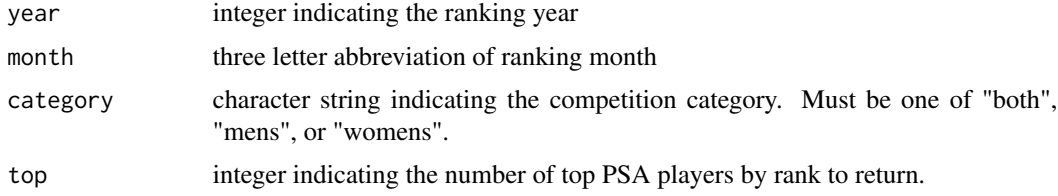

#### Value

Tibble containing the ranking year, ranking month, exact date, rank, player name, and player current rank.

#### Note

This function takes substantial time to scrape the corresponding data because historical ranking tables are not available to non-premium members on SquashInfo. The historical rankings returned by this function are reverse-engineered from individual player ranking histories.

#### References

<http://www.squashinfo.com/players>

#### <span id="page-2-0"></span>get\_matchup 3

#### Examples

```
## Who were the top 10 players in both men's and women's singles in January 2019?
top10 <- get_historical_rankings(2019, "Jan", "both", 10)
```
#### get\_matchup *Get a player matchup data from SquashInfo*

#### Description

Given the full names or ranks of players, and the competition category, get\_matchup() returns recent matchup data for PSA ranked players.

#### Usage

```
get_matchup(
  player_1 = NULL,
 player_2 = NULL,
  ranks = NULL,
  category = NULL,
  tidy = FALSE,
  match_spread = FALSE
\lambda
```
#### Arguments

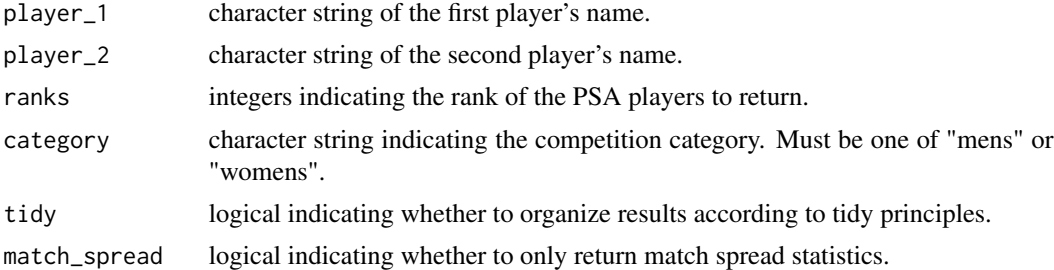

#### Value

Tibble containing each player's rank, name, total matches played, number of matches won, the match results spread (relative to player 1), the average match time, the number of games played, the number of games won, average point advantage in a won game, the average point difference in final scores, the number of tie-break wins, and the percentage of games that go to a tie-breaker.

#### Note

This function only returns data from players ranked in the most recent PSA rankings table for Men's and Women's singles competitions.

#### <span id="page-3-0"></span>References

```
http://www.squashinfo.com/rankings/men
http://www.squashinfo.com/rankings/women
```
#### Examples

## Get tidy matchup data for Mohamed Elshorbagy vs Ali Farag get\_matchup(player\_1 = "Mohamed Elshorbagy", player\_2 = "Ali Farag", category = "mens", tidy = TRUE)

## Get non-tidy matchup data for Raneem El Welily vs Nouran Gohar get\_matchup("Raneem El Welily", "Nouran Gohar", category = "womens", tidy = FALSE)

```
## Get tidy match spread data for Paul Coll and Diego Elias
get_matchup("Paul Coll", "Diego Elias", category = "mens", tidy = TRUE, match_spread = TRUE)
```
get\_players *Get PSA Squash Player Data from SquashInfo*

#### Description

Given the rank(s) and competition category, get\_players() returns profile data of ranked players in PSA World Tour competitions.

#### Usage

get\_players(top = NULL, rank = NULL, category = NULL)

#### Arguments

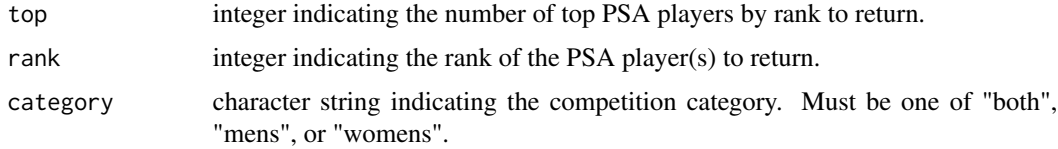

#### Value

Tibble containing first name, last name, age, gender, birthplace, nationality, residence, height in cm, weight in kg, plays (handedness), racket brand, year of joining PSA, university, and club.

#### Note

This function only returns players ranked in the most recent PSA rankings table for Men's and Women's singles competitions.

#### <span id="page-4-0"></span>References

```
http://www.squashinfo.com/rankings/men
http://www.squashinfo.com/rankings/women
```
#### Examples

```
## Return the top 5 ranked players from PSA Women's PSA rankings
get_players(top = 5, category = "womens")
```

```
## Return the 5th ranked player from both Men's and Women's PSA rankings
get_players(rank = 5, category = "both")
```
get\_player\_rankings\_history

*Get a player's PSA ranking history from SquashInfo*

### Description

Given a player name or rank, and a competition category, get\_player\_rankings\_history() returns a tidy version of the PSA rankings history table for that player(s).

#### Usage

```
get_player_rankings_history(player = NULL, rank = NULL, category = NULL)
```
#### Arguments

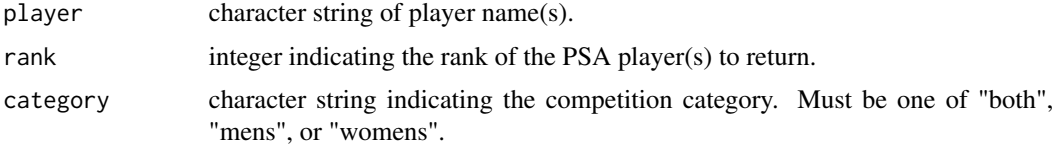

#### Value

Tibble containing the year, month, exact date, rank, player name and player's current rank.

#### Note

This function only returns PSA ranking histories for players currently ranked in PSA Men's and Women's singles competitions.

#### References

```
## Get the rankings history for the top two men's singles players
top_two <- get_player_rankings_history(rank = 1:2, category = "mens")
```

```
## Get the rankings history for the top three women's singles players
top_three <- get_player_rankings_history(rank = 1:3, category = "womens")
```
get\_player\_recent\_games

*Get a player's recent games from SquashInfo*

#### Description

Given the full name or rank of a player and the competition category, get\_player\_recent\_games() returns recent game data for PSA ranked players.

#### Usage

```
get_player_recent_games(player = NULL, rank = NULL, category = NULL)
```
#### Arguments

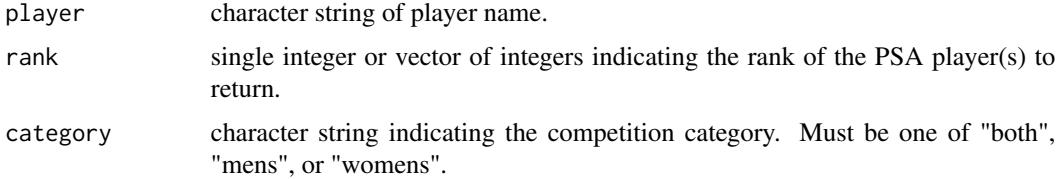

#### Value

Tibble containing the player rank, name, opponent, points won, points lost, game result, tournament round, event, PSA designation, and event location.

#### Note

This function only returns data from players ranked in the most recent PSA rankings table for Men's and Women's singles competitions.

#### References

```
## Get Mohamed Elshorbagy's most recent game data
get_player_recent_games(player = "Mohamed Elshorbagy", category = "mens")
## Get Nour El Tayeb's recent game data
get_player_recent_games("El Tayeb", category = "womens")
```

```
## Get recent game data from the top two players in both Men's and Women's competitions
get_{\text{player\_recent\_games}(\text{rank} = 1:2, \text{ category} = "both")
```

```
get_player_recent_matches
```
*Get a player's recent matches from SquashInfo*

#### Description

Given the full name or rank of a player and the competition category, get\_player\_recent\_matches() returns recent match data for PSA ranked players.

#### Usage

```
get_player_recent_matches(player = NULL, rank = NULL, category = NULL)
```
#### Arguments

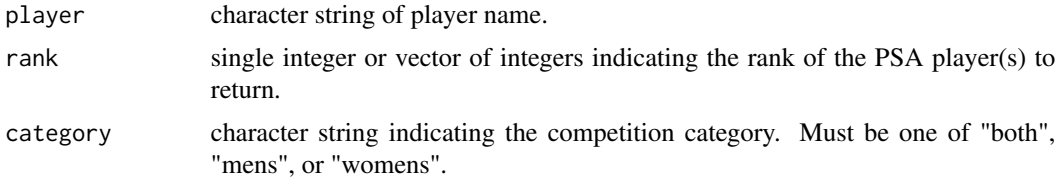

#### Value

Tibble containing the player rank, name, opponent, match result, games won, games lost, match time, date, tournament round, event, PSA designation, and event location.

#### Note

This function only returns data from players ranked in the most recent PSA rankings table for Men's and Women's singles competitions.

#### References

```
## Get Mohamed Elshorbagy's most recent match data
get_player_recent_matches(player = "Mohamed Elshorbagy", category = "mens")
## Get Nour El Tayeb's recent match data
get_player_recent_matches("El Tayeb", category = "womens")
## Get recent match data from the top two players in both Men's and Women's competitions
get_player_recent_matches(rank = 1:2, category = "both")
```

```
get_player_recent_results
```
*Get a player's recent event results from SquashInfo*

#### Description

Given the full name or rank of a player and the competition category, get\_player\_recent\_results() returns the recent event results table for PSA ranked players.

#### Usage

```
get_player_recent_results(player = NULL, rank = NULL, category = NULL)
```
#### Arguments

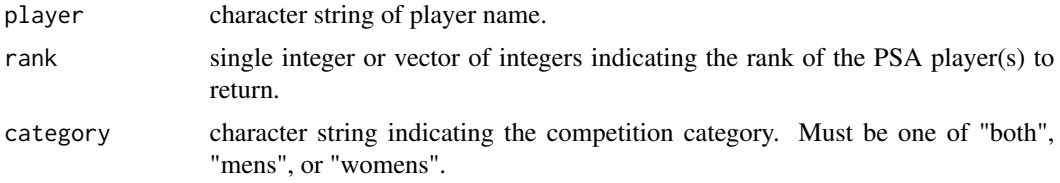

#### Value

Tibble containing the player rank, player name, player's seeding, round reached, event name, event date, event location, and event tour.

#### Note

This function only returns results data from players ranked in the most recent PSA rankings table for Men's and Women's singles competitions. Recent results are limited to events that occurred within the current and previous calendar years.

#### References

<http://www.squashinfo.com/>

#### <span id="page-8-0"></span>get\_rankings 9

#### Examples

```
## Get Mohamed Elshorbagy's most recent results data
get_player_recent_results(player = "Mohamed Elshorbagy", category = "mens")
```
## Get Nour El Tayeb's recent results data get\_player\_recent\_results("El Tayeb", category = "womens")

## Get recent results data from the top two players in both Men's and Women's competitions get\_player\_recent\_results(rank = 1:2, category = "both")

get\_rankings *Get the most recent PSA rankings from SquashInfo*

#### Description

Given a competition category, get\_rankings() returns the most recent PSA rankings table.

#### Usage

```
get_rankings(top = NULL, category = NULL)
```
#### Arguments

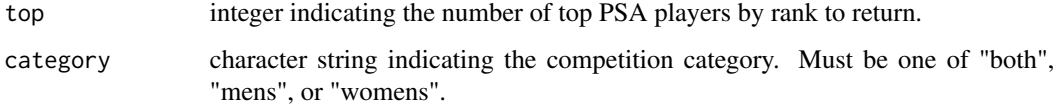

#### Value

Tibble containing the player rank, previous month's rank, name, highest ranking achieved, date of highest ranking, nationality, and competition category.

#### Note

This function only returns the most recent PSA rankings table for Men's and Women's singles competitions.

#### References

```
## Get the top 10 ranked men's singles players
get_rankings(top = 10, category = "mens")
## Get the top 10 ranked women's singles players
get_rankings(top = 20, category = "womens")
## Get the top 20 players in both men's and women's singles competitions
get_rankings(top = 20, category = "both")
```
get\_tournaments *Get tournaments from SquashInfo*

#### Description

Given a year, get\_tournaments() returns data for PSA World Tour tournaments and other events.

#### Usage

get\_tournaments(year = 2020, world\_tour = TRUE)

#### Arguments

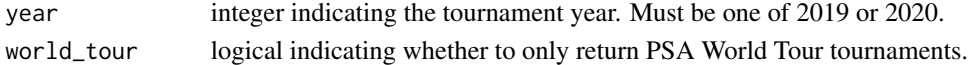

#### Value

Tibble containing the league, competition category, name, date, city, and country.

#### Note

This function only returns tournaments from 2019 and 2020, as any other data are not available to non-premium members on SquashInfo.

#### References

<http://www.squashinfo.com/results>

#### Examples

## Get data on 2020 PSA World Tour tournaments get\_tournaments()

## Get data on 2019 non-PSA World Tour tournaments get\_tournaments(2019, world\_tour = FALSE)

<span id="page-9-0"></span>

<span id="page-10-0"></span>get\_tournament\_games *Get a tournament's games from SquashInfo*

#### Description

Given a tournament name or a year, get\_tournament\_games() returns match data for PSA World Tour tournaments and other events.

#### Usage

```
get_tournament_games(tournament = NULL, year = 2020, world_tour = TRUE)
```
#### Arguments

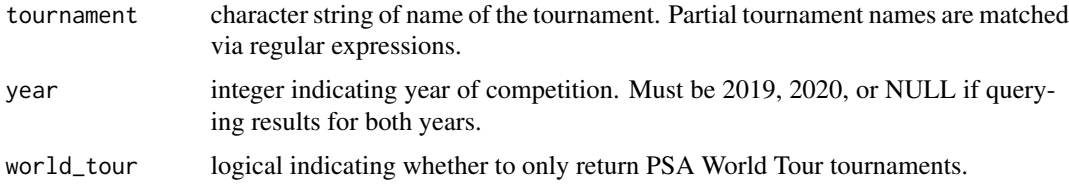

#### Value

Tibble containing the tournament name, competition category, tournament date, round, match number, game number, player 1, player 2, the game winner, player 1's score, player 2's score, player 1's seed, player 2's seed, player 1's nationality, player 2's nationality.

#### Note

This function only returns game data from tournaments in 2019 and 2020, as any other data are not available to non-premium members on SquashInfo. Additionally, events that do not use a single elimination format are not included in the results (e.g. Karakal Premier League).

#### References

<http://www.squashinfo.com/results>

#### Examples

## Return game data for 2020's Tournament of Champions. get\_tournament\_games("tournament of champions", year = 2020)

## Return game data for all PSA World Tour tournaments in 2019 get\_tournament\_games(year = 2019, world\_tour = TRUE)

```
get_tournament_matches
```
*Get a tournament's matches from SquashInfo*

#### Description

Given a tournament name or a year, get\_tournament\_matches() returns match data for PSA World Tour tournaments and other events.

#### Usage

```
get_tournament_matches(tournament = NULL, year = 2020, world_tour = TRUE)
```
#### Arguments

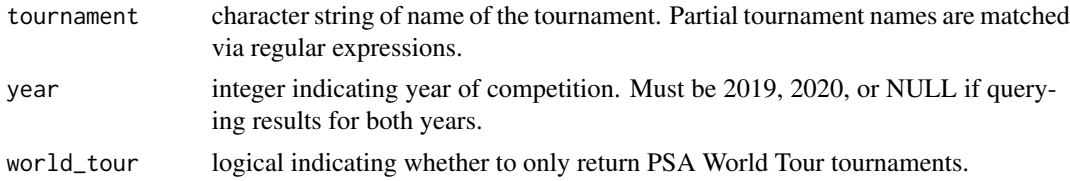

#### Value

Tibble containing the tournament name, competition category, tournament date, round, player 1, player 2, the match winner, games won (by player 1), games lost (by player 1), the match time, player 1's seed, player 2's seed, player 1's nationality, player 2's nationality.

#### **Note**

This function only returns match data from tournaments in 2019 and 2020, as any other data are not available to non-premium members on SquashInfo. Additionally, events that do not use a single elimination format are not included in the results (e.g. Karakal Premier League).

#### References

<http://www.squashinfo.com/results>

#### Examples

```
## Return match data for 2020's Tournament of Champions.
get_tournament_matches("tournament of champions", year = 2020)
```

```
## Return match data for all PSA World Tour tournaments in 2019
get_tournament_matches(year = 2019, world_tour = TRUE)
```
<span id="page-12-0"></span>get\_tournament\_players

```
Get a tournament's players from SquashInfo
```
#### Description

Given a tournament name or a year, get\_tournament\_players() returns player registrants for PSA World Tour tournaments and other events.

#### Usage

```
get_tournament_players(tournament = NULL, year = 2020, world_tour = TRUE)
```
#### Arguments

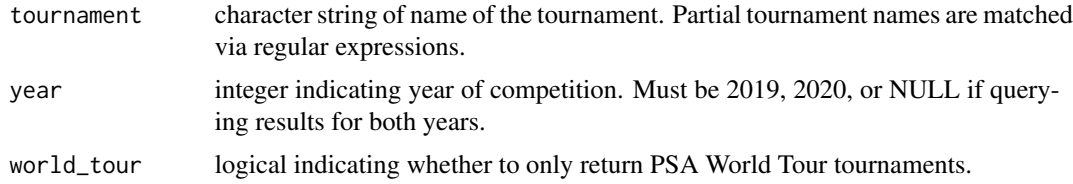

#### Value

Tibble containing the tournament name, competition category, tournament date, player, seed, nationality, round\_reached.

#### Note

This function only returns player registrant data from tournaments in 2019 and 2020, as any other data are not available to non-premium members on SquashInfo. Additionally, events that do not use a single elimination format are not included in the results (e.g. Karakal Premier League).

#### References

<http://www.squashinfo.com/results>

#### Examples

## Who played in the Tournament of Champions in 2020? get\_tournament\_players(tournament = "tournament of champions", year = 2020)

```
## Return player registrant data for all PSA World Tour tournaments in 2019
get_tournament_players(year = 2019, world_tour = TRUE)
```
<span id="page-13-0"></span>

#### Description

The squashinformr package allows sports enthusiasts to easily access data related to the Professional Squash Association's World Tour and other squash tournaments from SquashInfo. The functions within this package scrape, parse, and clean data associated with players, tournaments, and rankings data.

#### Details

See the README on [GitHub](https://github.com/HaydenMacDonald/squashinformr)

# <span id="page-14-0"></span>Index

get\_historical\_rankings, [2](#page-1-0) get\_matchup, [3](#page-2-0) get\_player\_rankings\_history, [5](#page-4-0) get\_player\_recent\_games, [6](#page-5-0) get\_player\_recent\_matches, [7](#page-6-0) get\_player\_recent\_results, [8](#page-7-0) get\_players, [4](#page-3-0) get\_rankings, [9](#page-8-0) get\_tournament\_games, [11](#page-10-0) get\_tournament\_matches, [12](#page-11-0) get\_tournament\_players, [13](#page-12-0) get\_tournaments, [10](#page-9-0)

squashinformr, [14](#page-13-0)